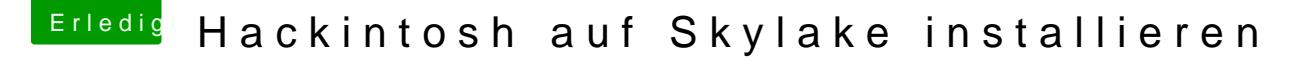

Beitrag von ralf. vom 10. Februar 2016, 09:43

## [@PhilippSchr](https://www.hackintosh-forum.de/index.php/User/36424-PhilippSchramm/)amm

Öffne noch mal die Liste mit sudo nano nano nano nano nano nano na matsara na matsara na matsara na matsara na matsara na matsara na matsar /System/Library/Extensions/AppleGraphicsControl.kext/Contents/PlugIns/App und überprüf mal ob alle auf none sind. Am Besten ein Screenshot